# **Distribution EOLE - Tâche #17639**

Scénario # 17682 (Terminé (Sprint)): Traitement express MEN (45-47)

## **Vérification du test SC-T04-015**

20/10/2016 09:48 - Laurent Flori

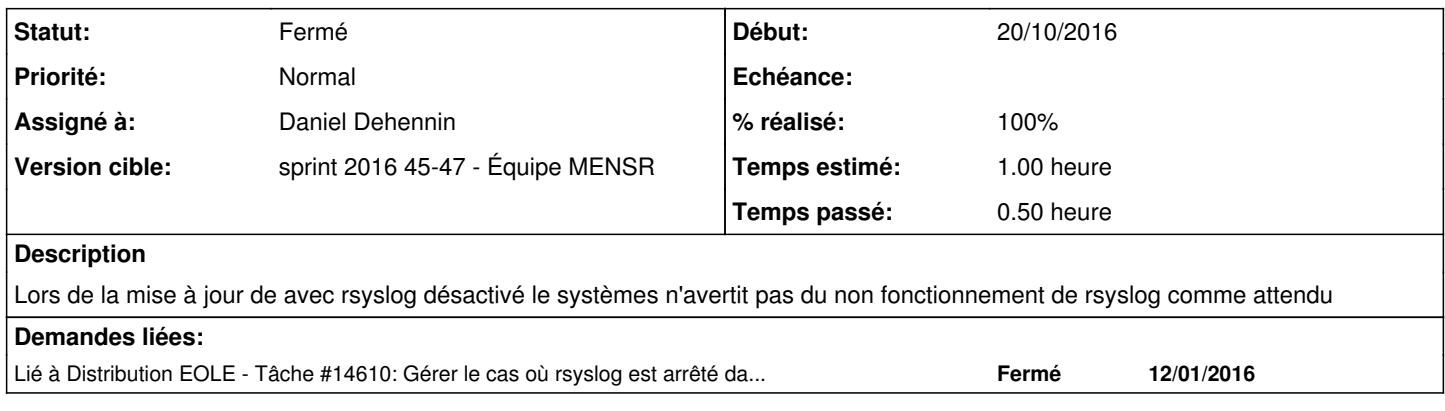

### **Historique**

#### **#1 - 24/10/2016 10:10 - Joël Cuissinat**

- *Statut changé de Nouveau à En cours*
- *Assigné à mis à Joël Cuissinat*
- *Temps estimé mis à 1.00 h*
- *Restant à faire (heures) mis à 1.0*

#### **#2 - 03/11/2016 11:49 - Joël Cuissinat**

- *Sujet changé de Correction test SC-T04-015 à Vérification du test SC-T04-015*
- *Statut changé de En cours à Nouveau*
- *Assigné à Joël Cuissinat supprimé*
- *Tâche parente changé de #17540 à #17682*

## **#3 - 03/11/2016 11:59 - Joël Cuissinat**

*- Assigné à mis à Daniel Dehennin*

Sur les versions <= 2.5.2 sur lesquelles le rétro-portage a été réalisé [\(#17336](https://dev-eole.ac-dijon.fr/issues/17336)), les résultats obtenus sont bien ceux indiqués dans le test squash.

```
root@scribe:~# service rsyslog stop
rsyslog stop/waiting
root@scribe:~# Maj-Auto 
Mise à jour le jeudi 03 novembre 2016 11:48:05
zephir - Syslog logging is not working properly: Unable to configure handler u'syslog': [Errno 111] Connection
 refused
zephir - You may need to start/restart systemd-journald
MAJ => INIT : Début 
*** scribe 2.5.2 (00000001) ***
   [ ... ]
```
Sur la version 2.6.0, les messages n'apparaissent pas mais c'est parce qu'il n'y a plus la levée d'exception à l'origine de la demande !

```
root@hapy:~# service rsyslog stop
root@hapy:~# Maj-Auto 
Mise à jour le jeudi 03 novembre 2016 11:55:52
*** hapy 2.6.0 (0000000A) ***
```
Configuration du dépôt Ubuntu avec la source test-eole.ac-dijon.fr

Action list-upgrade pour root Mise à jour OK Aucun paquet à installer. root@hapy:~#

Une autre correction a du modifier le comportement initial, j'aimerais bien savoir laquelle avant de changer le test et clôturer cette demande définitivement.

## **#4 - 14/11/2016 09:42 - Scrum Master**

*- Statut changé de Nouveau à En cours*

### **#5 - 14/11/2016 11:07 - Daniel Dehennin**

*- Statut changé de En cours à Résolu*

*- % réalisé changé de 0 à 100*

*- Restant à faire (heures) changé de 1.0 à 0.0*

#### Sur 2.6.0 c'est le service **systemd-journald** :

root@eolebase:~# service systemd-journald stop root@eolebase:~# Query-Auto Mise à jour le lundi 14 novembre 2016 11:05:21 zephir - Syslog logging is not working properly: Unable to configure handler u'syslog': [Errno 111] Connection refused zephir - Vous devez peut-être démarrer ou redémarrer systemd-journald

#### **#6 - 14/11/2016 12:08 - Joël Cuissinat**

=> correction du test squash

## **#7 - 15/11/2016 09:23 - Laurent Flori**

*- Statut changé de Résolu à Fermé*